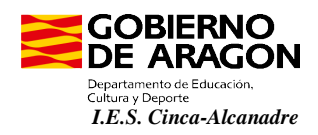

## **INFORMACIÓN PROCEDIMIENTO DE PAGOS**

Les informamos del procedimiento de pago que las familias tienen a su disposición para efectuar pagos al I.E.S. Cinca-Alcanadre por los diferentes conceptos que pueden darse a lo largo del curso escolar (matrícula, excursiones, alquiler de taquillas,…).

Los pagos se podrán realizar en la cuenta de Ibercaja del IES de dos maneras diferentes:

- Realizando el **ingreso** en una oficina de **Ibercaja,** o a través de transferencia**,** en la cuenta del IES Cinca-Alcanadre **ES65 2085 2411 1903 3000 0508**. El ingreso en ventanilla en la entidad **comportaría las comisiones** que establece la entidad bancaria. En el **concepto** de ingreso siempre se debe indicar: **Nombre y Apellidos del alumno/a + Concepto concreto del pago (Ejemplo: Matrícula - Alquiler Taquillas – Excursión a…, etc.)**
- A través de una **Plataforma de Pago Virtual** (**sin comisiones para el pagador**). El pago se realiza **on-line con tarjeta bancaria**. Se puede acceder a dicha Plataforma de Pago a través de la Página web del centro:<http://iescincaalcanadre.catedu.es/> pinchado a continuación los enlaces correspondientes: *Secretaría* > *Plataforma de Pago* > Elegir de la lista desplegable el concepto de pago: si es el pago de *Matrícula, Alquiler de taquilla,* si es una *excursión* concreta*,...*.

Ejemplo visual de los pasos a realizar para un pago, como puede ser el alquiler de Taquillas:

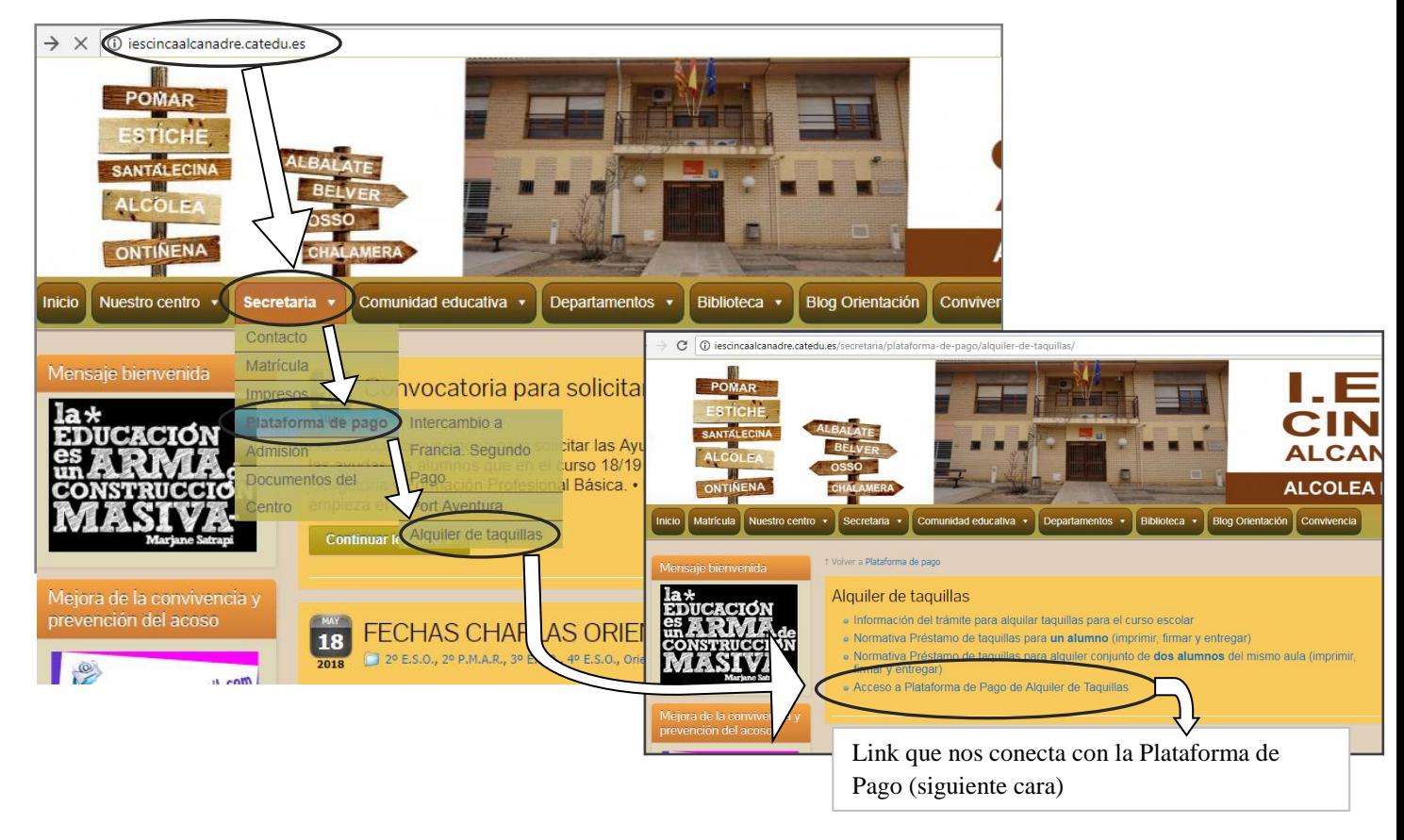

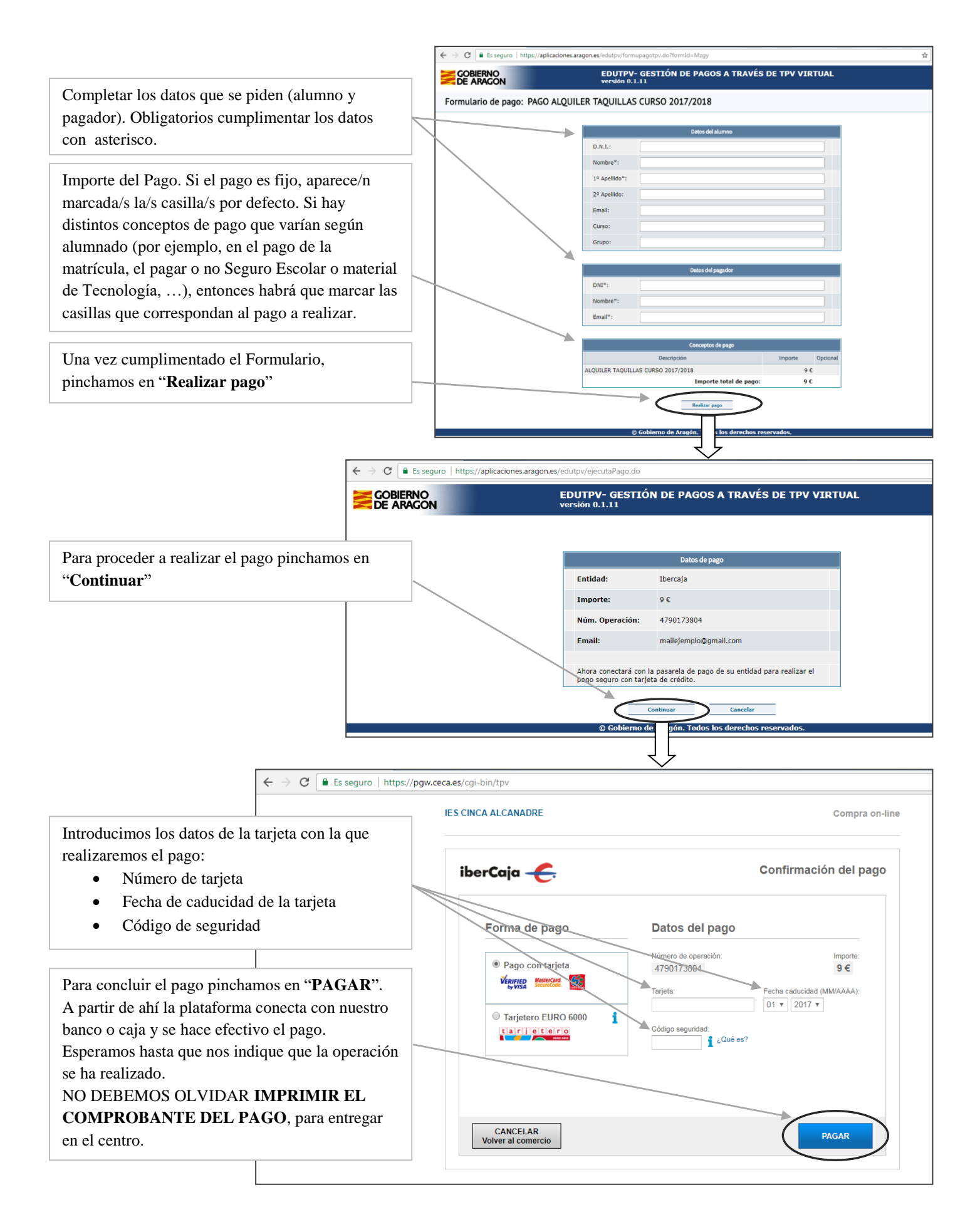

En Alcolea de Cinca, a 26 de junio de 2019.

Secretaría del IES Cinca-Alcanadre